# **AB- UND VERRECHNUNGSBESTIMMUNGEN**

## **1. Rechnungslegungsbestimmungen:**

## **1.1. Rechnungslegung:**

- 1.1.1. Die Rechnungslegung erfolgt nach Ablauf des Monats und nach erbrachter Leistung. Eine zusammengefasste Abrechnung von 2 Monaten ist zulässig (das Zahlungsziel beträgt 30 Tage).
- 1.1.2. Für eine bescheidmäßig zuerkannte Leistung gemäß V.B. der Anlage 2 (Berufliche Eingliederung für psychisch beeinträchtigte Personen – Zusatzpaket Diagnostik) ist der Pauschalbetrag je Mensch mit Behinderung bei Vorliegen des Diagnostikgutachtens einmalig zur Verrechnung zu bringen. Die Punkte 1.2 uns 1.3 sind in dieser Leistungsart nicht anzuwenden.

## **1.2. Rechnungslegung stationäre Leistungsarten - Teilzeit und Vollzeit:**

- 1.2.1. Die Verrechnung der Leistungsentgelte erfolgt tageweise (Tagsatz) je Mensch mit Behinderung und zuerkannter Leistungsart, wobei jeweils teilstationäre/vollstationäre Leistungsarten getrennt zu verrechnen sind.
- 1.2.2. Je nach Leistungsinhalt ist bei vollstationären Einrichtungen von 365 (ausgenommen das Schaltjahr) verrechenbaren Tagen, bei teilstationären verrechenbaren Betriebstagen (Arbeitstagen) je Mensch mit Behinderung auszugehen. So genannte (Regel-)Schließzeiten sind unzulässig. Sonderbetriebsformen (z.B.: schulzeitlich geführte Leistungsarten) sind vertraglich mit dem Land festzulegen und dann entsprechend den vertraglichen Regelungen abzurechnen. Verrechenbar sind immer die zum Kalenderjahr real geleisteten Betriebstage (Jahrestage, Arbeitstage, Schultage).
- 1.2.3. Der Ein- und Austrittstag der Menschen mit Behinderung bei teilstationären/vollstationären Leistungsarten ist zur Verrechnung zu bringen.
- 1.2.4. Die Leistungserbringer von voll- und teilstationären Leistungsarten sind verpflichtet, bei der Rechnungslegung für den entsprechenden Abrechnungszeitraum die Anwesenheitsliste beizulegen.
- 1.2.5. Je betreutem Menschen mit Behinderung sind alle Anwesenheitstage und Abwesenheitstage pro Monat in Anwesenheitslisten gesondert auszuweisen, wobei Abwesenheitstage, wie Urlaub, Krankheit, Arbeitserprobung oder sonstige Abwesenheiten gesondert anzuführen sind. Bei der Hilfeleistung "Teilhabe an Beschäftigung in der Arbeitswelt" ist bei den Aufzeichnungen die Anwesenheit der betreuten Menschen mit Behinderung in Räumlichkeiten anderer Firmen bzw. Organisationen gesondert auszuweisen.
- 1.2.6. Für die Genehmigung von verrechenbaren ganztägigen Abwesenheiten (Punkt 1.2.10.5. und 1.2.11.3.) von Menschen mit Behinderung sind die leistungszuerkennenden Bezirksverwaltungsbehörden zuständig.
- 1.2.7. Bei genehmigten ganztägigen Abwesenheiten (Punkte 1.2.10.5. und 1.2.11.3.) sind die Tagsätze bei Tagesbetreuungsleistungen um 10% und bei Wohnversorgungsleistungen um 7% zu reduzieren. Bei Leistungsarten für psychisch beeinträchtigte Menschen (Anlage 2, Punkt IV und V) sind nach Genehmigung von Abwesenheiten die Tagsätze in und V) sind nach Genehmigung von Abwesenheiten die Tagsätze in Tagesbetreuungsleistungen um 14% und bei Wohnversorgungsleistungen um 5% zu reduzieren.
- 1.2.8. Bei der Hilfeleistung "Teilhabe an Beschäftigung in der Arbeitswelt" ist die Verrechnung des um die Gebäudekomponente verringerten Kostensatzes (Anlage 2, II.B. in anderen Firmen und Organisationen) unter nachstehend angeführten Regelungen vorzunehmen, wenn die Betreuungsleistung überwiegend mobil erfolgt und der Mensch mit Beeinträchtigung Räumlichkeiten anderer Firmen bzw. Organisationen nutzt und der Träger von Einrichtungen und Diensten der Behindertenhilfe aufgrund der Planbarkeit von Zeiten externer Gebäudenutzungen bzw. freien eigenen Raumressourcen adäquaten Ersatz erreichen kann.
	- Nach Vorgabe und Festlegung eines Ausmaßes von mobiler Betreuung im **Leistungszuerkennungsbescheid** ist auf die **reale** mobile Leistungserbringung abzustellen und entsprechend der Anwesenheitsliste bei mobiler Betreuung eine Tagsatzreduzierung vorzunehmen; Die Verrechnung der vollen Tagsatzhöhe ist nur bei voller ganztägiger Nutzung der einrichtungseigenen Räumlichkeiten ermöglicht.
	- Bei einer externen Dienstleistungserbringung bzw. bei einer Betreuungsleistung in einem nicht einrichtungseigenen Betrieb ist eine reduzierte Tagsatzverrechnung vorzunehmen.
	- Bei einer über einen Monat andauernden Arbeitserprobung ist ab dem ersten Arbeitstag des 2. Monats eine reduzierte Tagsatzverrechnung für die weiteren Tage der Arbeitserprobung vorzunehmen. Allfällig stattfindende tageweise Unterbrechungen der Arbeitserprobung zum Zwecke von ganztägigen Schulungen bzw. sonstigen ganztätigen

Aufenthalten können mit der vollen Tagsatzhöhe verrechnet werden. Die weiterfolgend stattfindenden Arbeitserprobungstage bei der gleichen Firma bzw. Organisation sind weiterhin mit reduziertem Tagsatz zu verrechnen.

- 1.2.9. Bei tageweiser Wohnversorgung und/oder nicht ununterbrochener Tagesbetreuung (je nach Leistungsinhalt z.B. unterstützte Beschäftigung für psychisch Beeinträchtigte/ teilzeitbetreutes Einzelwohnen für psychisch beeinträchtigte Menschen und dergleichen) erfolgt die Abrechnung nur in Form der festgelegten Tagsätze je Leistungsart, welche auch tatsächlich in Anspruch genommen wird. Voraussetzung dafür ist jedoch, dass im konkreten Leistungszuerkennungsbescheid das Ausmaß der Betreuungstage pro Woche genau festgelegt ist. Bei diesen Sonderformen der Betreuung können sinngemäß auch nur für die bescheidmäßig zuerkannten Wohn- und Betreuungstage der genau berechnete aliquote Anteil an Urlaubstagen sowie krankheitsbedingten Abwesenheitstagen verrechnet werden. Nur an tatsächlich vorgesehenen Betreuungstagen kann auch Urlaub konsumiert oder Krankenstand in Anspruch genommen werden.
- 1.2.10. Abwesenheit durch Urlaub:
- 1.2.10.1. Bei Leistungsarten in teilstationären Betrieben (248 Betriebstage) kann ein Mensch mit Behinderung maximal 30 Arbeitstage pro Jahr gegen Verrechnung beurlaubt werden.
- 1.2.10.2. Tritt ein Mensch mit Behinderung während des Jahres in eine teilstationär geführte Einrichtung ein, so gebühren aliquot je vollem Monat 2,5 Urlaubstage, die sich ergebende Anzahl von Urlaubstagen ist immer auf volle Tage aufzurunden.
- 1.2.10.3. Bei Leistungsarten in vollstationären Einrichtungen (365 Betriebstage) kann eine urlaubsbedingte Abwesenheit von Menschen mit Behinderung von maximal 37 Tagen pro Jahr verrechnet werden.
- 1.2.10.4. Tritt ein Mensch mit Behinderung während des Jahres in eine vollstationär geführte Einrichtung ein, so können aus urlaubsbedingter Abwesenheit aliquot je vollem Monat 3 Tage verrechnet werden.
- 1.2.10.5. Aufgrund wichtiger persönlicher und familiärer Gründe kann von der leistungszuerkennenden Bezirksverwaltungsbehörde über einen entsprechend begründeten Antrag des Menschen mit Behinderung oder des gesetzlichen Vertreters (Sachwalters) ein zusätzlicher Sonderurlaub bei vollstationärer bzw. teilstationärer Betreuung gegen Verrechnung der Leistungsentgelte genehmigt werden.
- 1.2.11. Krankheitsbedingte Abwesenheiten:
- 1.2.11.1. Maximal 3 aufeinander folgende Arbeitstage als krankheitsbedingte Abwesenheit des Menschen mit Behinderung bedürfen keiner ärztlichen Bestätigung; in diesem Falle können die Leistungsentgelte in voller Höhe verrechnet werden. Diese krankheitsbedingten Abwesenheiten bedürfen nur der Dokumentation in der Anwesenheitsliste.
- 1.2.11.2. Bei einer krankheitsbedingten Abwesenheit von 4 und höchsten 25 ununterbrochenen Arbeitstagen/vollstationären Betreuungstagen können die Leistungsentgelte dann verrechnet werden, sofern für die Zeit ab dem vierten Arbeitstag eine ärztliche Bestätigung in der Einrichtung aufliegt und in Kopie der leistungszuerkennenden Bezirksverwaltungsbehörde zugemittelt wird. Bei einer weiteren krankheitsbedingten Abwesenheit zwischen 26 und 50 ununterbrochenen Arbeitstagen ist eine neuerliche ärztliche Bestätigung einzuholen und in der Einrichtung aufzulegen und in Ablichtung der leistungszuerkennenden<br>Bezirksverwaltungsbehörde zuzumitteln. Wird bei einer Prüfung durch die Bezirksverwaltungsbehörde zuzumitteln. Wird bei einer Prüfung durch die Bezirksverwaltungsbehörde festgestellt, dass die ärztlichen Bestätigungen fehlen, so kann der Träger kein Leistungsentgelt verrechnen, bei bereits verrechneten Leistungsentgelten sind diese zurückzuerstatten.
- 1.2.11.3. Auf das Kalenderjahr dürfen nicht mehr als insgesamt 50 Tage als krankheitsbedingte Abwesenheitstage verrechnet werden. Bei Vorliegen besonderer Umstände kann über einen rechtzeitig eingebrachten, dementsprechend begründeten Antrag des Menschen mit Behinderung (gesetzlichen Vertreters, Sachwalters) die Bezirksverwaltungsbehörde auch mehr als 50 verrechenbare Arbeitstage genehmigen und zur Verrechnung bringen.
- 1.2.12. Verrechnung sonstiger Abwesenheitszeiten:
- 1.2.11.1. Bei Arbeitserprobung in Betrieben kann nach Genehmigung durch die Bezirksverwaltungsbehörde eine Verrechnung von maximal 75 Arbeitstagen je Betriebsjahr über einen vor der Inanspruchnahme der Arbeitserprobung eingebrachten und dementsprechend begründeten Antrag des Menschen mit Behinderung (gesetzlichen Vertreters, Sachwalters) erfolgen. Ein Ausmaß von weiteren 50 Arbeitstagen (in Summe somit 125 Arbeitstage je Betriebsjahr) kann über eine erweiterte Genehmigung durch die Bezirksverwaltungsbehörde bei Einstellung der Tagsatzverrechnung erfolgen. Der Leistungszuerkennungsbescheid bzw. Anspruch des Menschen mit Behinderung auf die Tagesbetreuungsleistung bleibt somit ohne Verrechnungsanspruch für die erweiterte Arbeitserprobungszeit aufrecht.
- 1.2.12.1. Bei vollstationären Einrichtungen können sonstige Abwesenheiten am Wochenende (Samstag, Sonntag) und an gesetzlichen Feiertagen zur Abrechnung gebracht werden.
- 1.2.12.2. Bei Berufsschulaufenthalten bzw. sonstigen Ausbildungsmaßnahmen mit einer Wohnunterbringung außerhalb der Einrichtung der Behindertenhilfe sind dazu anfallende Kosten vom Leistungserbringer über den reduzierten (Punkt 1.1.7.) Tagsatz zu übernehmen. Berufsschulaufenthalte bzw. sonstige Ausbildungsmaßnahmen sind im übernehmen. Berufsschulaufenthalte bzw. sonstige Ausbildungsmaßnahmen sind im<br>Rahmen der Rechnungslegung der Bezirksverwaltungsbehörde mitzuteilen. der Bezirksverwaltungsbehörde mitzuteilen.
- 1.2.13. Taschengeld:<br>1.2.13.1. Anspruch
- 1.2.13.1. Anspruch auf Taschengeld: Die Zuerkennung einer Beschäftigung Hilfeleistung in Tageseinrichtungen gemäß § 8 und § 16 (Stmk. BHG) für den Menschen mit Behinderung beinhaltet den Anspruch auf das monatliche Taschengeld. Ein gesonderter Antrag des Menschen mit Behinderung um Zuerkennung des Taschengeldes ist nicht erforderlich, da der Anspruch gemäß § 8 Abs.  $5\frac{3}{10}$  und § 16 Abs. 2, im Rahmen der stattfindenden Betreuung <del>bzw. Beschäftigung in einer Tagesbetreuungseinrichtung </del>ableitbar ist. Das Taschengeld <del>(vormals die Arbeitsprämie) </del>ist als Abgeltung für die Leistungen des Menschen mit Behinderung im Rahmen der Beschäftigung im Sinne des Normalisierungsprinzips verrechenbar.
- 1.2.13.2. Höhe des Taschengeldes: Die Höhe des Taschengeldes beträgt bei der Hilfeleistung gemäß § 8 StBHG 15% und gemäß § 16 StBHG 10% des Richtsatzes eines alleinstehend Unterstützten nach der Verordnung über die Höhe der Richtsätze für die Hilfe zum Lebensunterhalt<br>nach dem Steiermärkischen Behindertengesetz ie Monat bei voller Behindertengesetz Inanspruchnahme der Beschäftigung in der Einrichtung.
- 1.2.13.3. Aliquotierung des Taschengeldes: Der Anspruch auf Taschengeld ist für den Menschen mit Behinderung von der Beschäftigung in der Einrichtung abhängig. Bei nachstehend angeführten Gründen ist die Höhe des Taschengeldes verringert bzw. aliquotiert verrechenbar:
	- Eintritt in eine Einrichtung während des Monats;
	- Austritt aus einer Einrichtung während des Monats;
	- Überschreitung der maximal verrechenbaren Tage bei langen Krankenständen [25 (Arbeits-)Tage ununterbrochen bzw. 50 (Arbeits-)Tage p.a. überschritten];
	- Überschreitung der maximal verrechenbaren Tage für Urlaube (30 Tage p.a.);
	- bei einem auf bestimmte Wochentage **durch Bescheid** festgelegten Betreuungsschema;
	- bei einem auf ein bestimmtes Tagesstundenausmaß **durch Bescheid** festgelegtes Betreuungsschema.

*Berechnung bzw. die Aliquotierung des Taschengeldes: Monatliches Taschengeld dividiert durch die Einrichtungsöffnungstage (Beschäftigungstage) des Monats multipliziert mit den tagsatzverrechenbaren Tagen des Menschen mit Behinderung des Monats, multipliziert mit dem Tagesstundenäquivalent (8 Stunden = 100%, 4 Stunden = 50%, usf.)*

1.2.13.4. Die Einrichtung bzw. der Träger der Einrichtung verrechnet das Taschengeld für den Menschen mit Behinderung im Zuge der monatlichen Tagsatzrechnungslegung mit der zuständigen Bezirksverwaltungsbehörde. Das für den Menschen mit Behinderung verrechnete Taschengeld ist in gleicher Höhe (eine verteilte Übergabe – bspw. wöchentlich – ist durchführbar) an diesen weiterzugeben. Die Einrichtung ist vom Menschen mit Behinderung zu bestätigen. Die Dokumentation der Taschengeldauszahlung ist in der Einrichtung aufzulegen und kann von der leistungszuerkennenden Bezirksverwaltungsbehörde eingesehen werden.

#### **1.3. Rechnungslegung mobile und ambulante Leistungsarten:**

- 1.3.1. Die Verrechnung der Leistungsentgelte erfolgt nach Leistungszeit (Stundensatz/Minutensatz) je Mensch mit Behinderung und zuerkannter Leistungsart, wobei jeweils zwischen mobilen und ambulanten Leistungsarten getrennt zu verrechnen ist.
- 1.3.2. Die Rechnungslegung bei mobilen und ambulanten Leistungsarten hat je Mensch mit Behinderung und zuerkannter Leistungsart getrennt nach unmittelbarer Betreuungszeit, der allfälligen mittelbaren Betreuungszeit, der allfälligen Fahrtzeit und der Bekanntgabe der allfällig gefahrenen Kilometer zu erfolgen. Fahrtkosten sind ausschließlich im Rahmen der unmittelbaren mobilen Betreuungsleistung beim Menschen mit Behinderung verrechenbar (innerbetriebliche Fahrtkosten, wie Behördenwege, Kosten aus Fortbildung und Supervision, Kosten aus der interdisziplinären Zusammenarbeit, sind im Stundensatz inkludiert).
- 1.3.3. Der Rechnungslegung sind Betreuungsnachweise beizuschließen, welche die unmittelbare Betreuungszeit durch den betreuten Menschen mit Behinderung oder seinem gesetzlichen Vertreter nachweisen. Die Dokumentation von allfälligen mittelbaren Betreuungszeiten, allfälligen Fahrtzeiten und allfällig gefahrenen Kilometern (Fahrtenbuch)

ist aufzulegen und kann von der leistungszuerkennenden Bezirksverwaltungsbehörde eingesehen werden.

- 1.3.4. Die Verrechnung von Betreuungsentfallzeiten aus Krankheit bzw. sonstige Abwesenheiten der KlientInnen ist unzulässig.
- 1.3.5. Die Verrechnung der Leistungszeiten eines Betreuers/der Betreuer hat je betreutem Menschen mit Behinderung entsprechend der BetreuerInnendokumentation(en) wie folgt zu erfolgen:
- 1.3.5.1. Das Rechnungsformular:

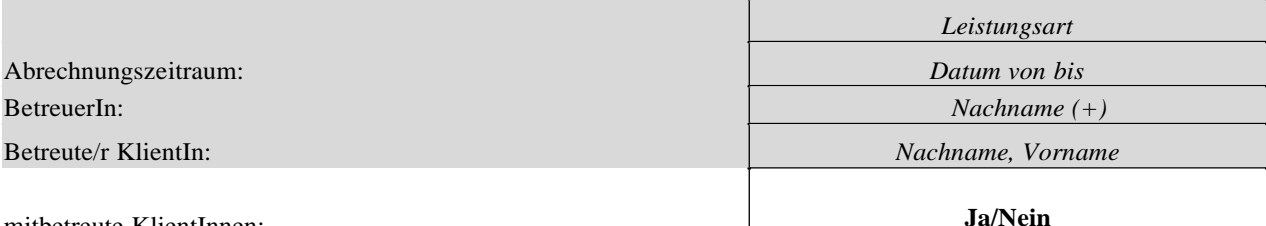

mitbetreute KlientInnen:

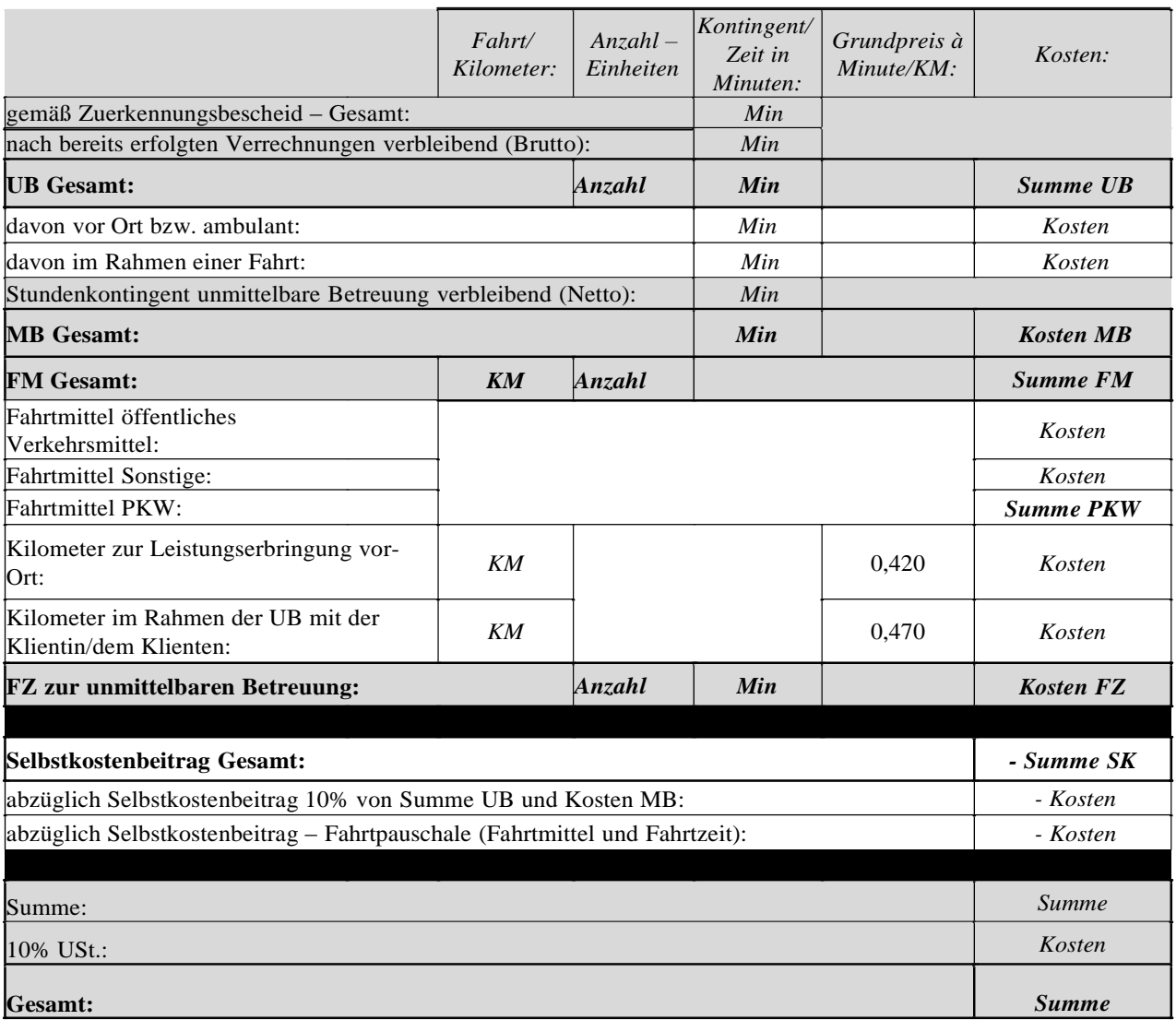

Das Rechnungsformular kann entsprechend der zu verrechnenden Leistungsart adaptiert werden als nicht an-/abrechenbare Zeilen/Inhalte (bspw. Selbstkostenbeitrag) weggelassen werden können. Zeilen, die im vorangeführten Rechnungsformular mit grauer Farbe dargestellt werden, sind grundsätzlich über die Rechnungslegung auszuweisen (Ausnahme: Verrechnung von ambulanten Leistungen betreffend Fahrtkosten). Die zeilenweise Reihung der Verrechnungsinhalte sowie die spaltenweise Reihung der verrechnungsrelevanten Faktoren sind beizubehalten. Sonstige trägerspezifische Merkmale wie bspw. verrechnungsrelevante

Rechnungsnummer, usf.) können selbst gestaltet werden.

## 1.3.5.2. Die Zeitenverrechnung:

Die Angabe der Leistungszeiten der Betreuerin/des Betreuers hat in Minuten zu erfolgen. Die Anlage 2 der LEVO weist die verrechenbaren Minutensätze je mobiler/ambulanter Leistungsart aus.

Im Rahmen der **unmittelbaren Betreuung** ist die Zeitenverrechnung entsprechend der BetreuerInnendokumentationen und der beizulegenden Zeitenbestätigungen durchzuführen. Abzurechnen sind die real erbrachten Leistungszeiten der Betreuerin/des Betreuers. Gemäß Punkt 1.3.4. sind die Verrechnung von Betreuungsentfallzeiten aus Krankheit bzw. sonstige Abwesenheiten der KlientInnen unzulässig. Durch BetreuerInnen unbeeinflussbare bzw. eine aus Krisen hervorgehende Betreuungsverweigerung durch den Menschen mit Behinderung (z.B.: im sozialpsychiatrischen Bereich) und somit bei gleichzeitigem nicht Zustandekommen der unmittelbaren Betreuung sind die aufgewendeten Fahrtzeiten und die aufgewendeten Fahrtmittelkosten über entsprechende Begründung durch den Träger/Leistungserbringer verrechenbar.

*Beispiel: Interdisziplinäre Frühförderung und Familienbegleitung (III. A.) entsprechend Verrechnungsformular, Leistung – 2 Einheiten à 90 Minuten, Minutensatz 0,682.*

|                                                               | Anzahl - Einheiten | Kontingent/<br>Zeit in<br>Minuten: | Grundpreis à<br>Minute/KM: | Kosten: |
|---------------------------------------------------------------|--------------------|------------------------------------|----------------------------|---------|
| gemäß Zuerkennungsbescheid - Gesamt:                          |                    | 900                                |                            |         |
| nach bereits erfolgten Verrechnungen verbleibend (Brutto):    |                    | 900                                |                            |         |
| <b>UB</b> Gesamt:                                             |                    | <i><b>180</b></i>                  | 0,682                      | 122,76  |
| davon vor Ort bzw. ambulant:                                  |                    | 180                                | 0.682                      | 122,76  |
| davon im Rahmen einer Fahrt:                                  |                    | 0                                  | 0,682                      | 0       |
| Stundenkontingent unmittelbare Betreuung verbleibend (Netto): |                    | 720                                |                            |         |

Die Leistungszeiten der **mittelbaren Betreuung** sind bis zur Höhe der in der Anlage 2 der LEVO "Mittelbare Betreuung – Maximalverrechnung" angeführten prozentuellen Faktoren verrechenbar. Diese sind in Bezug zur Leistungszeit der unmittelbaren Betreuung zu setzen. Somit ist eine pauschale Bewertung der Leistungszeiten der mittelbaren Betreuung gewährleistet. Im Rahmen der Rechnungslegung durch die Träger/Leistungserbringer können die prozentuellen Faktoren angewendet werden (ohne Bezug auf direkten KlientInnen- und Rechnungslegungszeitraum). Jedenfalls sind die prozentuellen Faktoren trägerspezifisch im Konnex zum realen durchschnittlichen Zeitaufwand zu bewerten und entsprechend zur Verrechnung zu bringen.

> *Familienentlastungsdienst entsprechend Verrechnungsformular, Leistung – 1 Einheit à 240 Minuten, Minutensatz 0,557;*

*Berechnung mittelbare Betreuungszeit: 240 Minuten UB Gesamt x 18%= 43 Minuten.*

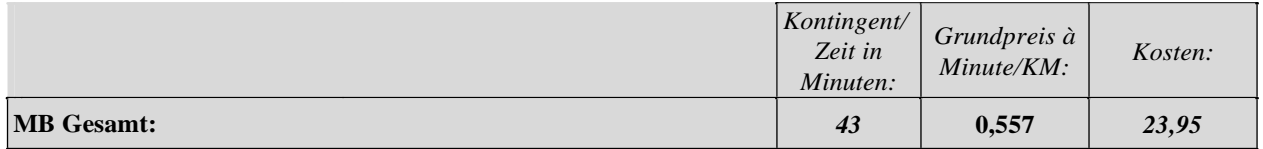

*Beispiel 2: Mobile Frühförderung entsprechend Verrechnungsformular, Leistung – 2 Einheiten à 90 Minuten, Minutensatz 0,682;*

*Berechnung mittelbare Betreuungszeit: 180 Minuten UB Gesamt x 50%= 90 Minuten.*

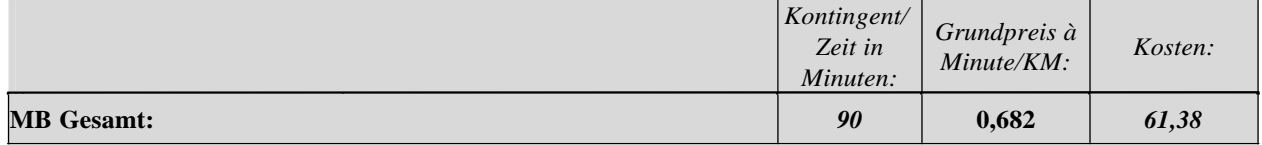

Leistungszeiten im Rahmen der **Fahrtzeit** sind entsprechend den Fahrtenbuchaufzeichnungen und der BetreuerInnendokumentation verrechenbar.

1.3.5.3. Die Fahrtmittelverrechnung (Kilometerverrechnung):

Abzurechnen sind die tatsächlich zurückgelegten Kilometer für die Hin- und Rückfahrt zur bzw. von der unmittelbaren Betreuung. Im Rahmen der Erbringung von ambulanten Leistungen können keine Kosten für Fahrtzeit bzw. Fahrtmittelkosten verrechnet werden. Fahrtkosten im Rahmen der unmittelbaren Betreuung können nur mit entsprechender Genehmigung über den Zuerkennungsbescheid verrechnet werden und sind im Rechnungsformular gesondert auszuweisen.

Die Übernahme der Fahrtkosten für den Menschen mit Behinderung erfolgt grundsätzlich für den seiner Wohnadresse nächstliegenden Leistungserbringer/Träger unter Bedachtnahme freier Betreuungskapazitäten. Wird unbegründet ein Leistungserbringer nicht aus dem Nahebereich der Wohnadresse des Menschen mit Behinderung mit der Leistungserbringung beauftragt, sind entstehende Mehrkosten (Vergleich nächstgelegener Leistungserbringer) vom Menschen mit Behinderung selbst zu tragen.

Es können nur Fahrtzeiten und gefahrene Kilometer zur Abrechnung gebracht werden, welche den Grundsätzen der Wirtschaftlichkeit, Sparsamkeit und Zweckmäßigkeit entsprechen. Dies betrifft die Wahl des Verkehrsmittels genauso wie die Einteilung der Fahrten. Der Träger/Leistungserbringer hat dafür zu sorgen, dass bei der Fahrteinteilung so vorgegangen wird, dass nach Möglichkeit bei entsprechender örtlicher Nähe die Betreuungseinheiten nacheinander und am selben Tag durchgeführt werden. Die jeweils kürzesten Fahrtstrecken sind unter Beachtung des Dienstortes, bzw. des Hauptwohnsitzes des konkreten Leistungserbringers im Rahmen der unmittelbaren Betreuungsleistung am Menschen mit Behinderung verrechenbar. Ausgangspunkt für die Fahrtabrechnung ist je nach Nähe zum Einsatzort der Wohnort bzw. der Dienstort der Betreuerin/des Betreuers. Für die Benützung des Kraftfahrzeuges wird das jeweils gültige amtliche Kilometergeld pro gefahrenen Kilometer refundiert, bei Benützung öffentlicher Verkehrsmittel die tatsächlich angelaufenen Kosten.

Besteht die Möglichkeit der Zusammenlegung mehrerer Betreuungseinheiten an einem Tag, so ist die Abrechnung der Fahrtkosten wie folgt vorzunehmen:

Wohnort/Dienstort zu erstem Einsatzort, danach Einsatzort zu Einsatzort, letzter Einsatzort zu Wohnort/Dienstort. Die Summe der gefahrenen Kilometer ist sodann ebenso wie die gesamte Fahrtzeit aliquot auf die betreuten Menschen aufzuteilen.

### *Beispiel: Mobile Frühförderung entsprechend Verrechnungsformular, Leistung – 2 Einheiten à 90 Minuten, Minutensatz 0,682; Berechnung Fahrtzeit und Fahrtmittelkosten: Annahme Hin- und Rückfahrt zur bzw. von der*

*UB 45 Minuten Gesamt für 2 Fahrten. Betreuer fährt mit PKW gesamt 40 Kilometer.*

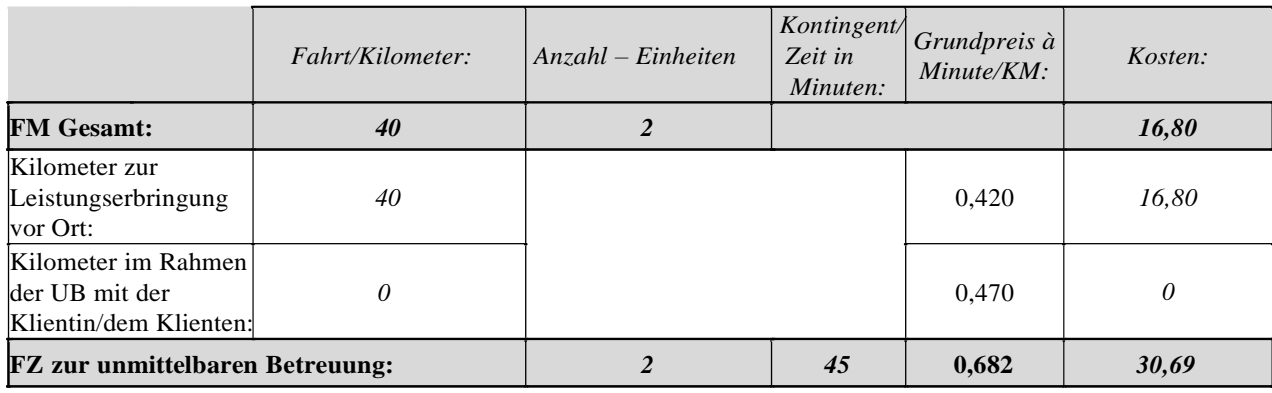

1.3.5.4. Die Selbstkostenbeitragsverrechnung:

Im Rahmen der Leistungsverrechnung von Wohnassistenz, Familienentlastung und Freizeitassistenz sind vom Leistungsempfänger Selbstkostenbeiträge zu entrichten, außer es liegt eine Entscheidung gemäß § 29 Abs. 3 BHG 2004 vor, wonach der Eigenanteil verringert oder gänzlich erlassen wurde.

Gemäß dem Rechnungsformular sind von den verrechneten Gesamtkosten aus der unmittelbaren und der mittelbaren Betreuung 10% der Kosten zur Weiterverrechnung an den Leistungsempfänger abzusetzen. Die Bewertung der Selbstkostenbeiträge aus Fahrtkosten mit seinen Bestandteilen der Fahrtmittelkosten und der Fahrtzeitkosten erfolgt pauschal. Grundsätzlich gilt, dass für beide Kostenarten (Fahrtmittel und Fahrtzeit) die Weiterverrechnung an den Leistungsempfänger erst ab einer Fahrtstrecke von 5 Kilometern pro Leistungseinheit für die Hin- und Rückfahrt zur bzw. von der unmittelbaren Betreuung zur Verrechnung gelangt. Ab einer Kilometerleistung von 5 Kilometern je Einheit ist eine 2, Selbstkostenbeitragsverrechnung, abzuziehen.

*Beispie1: Familienentlastungsdienst entsprechend Verrechnungsformular, Leistung – 1 Einheit à 240 Minuten, Minutensatz 0,557; Berechnung mittelbare Betreuungszeit: 240 Minuten UB Gesamt x 18%= 43 Minuten.* 

*Berechnung Fahrtzeit und Fahrtmittelkosten: Annahme Hin- und Rückfahrt zur bzw. von der UB 45 Minuten Gesamt für 1 Fahrt. Betreuer fährt mit PKW gesamt 40 Kilometer;*

*Berechnung Selbstkostenbeitrag:10% von Kostensumme UB und MB und Pausch 5 Kilometer.*

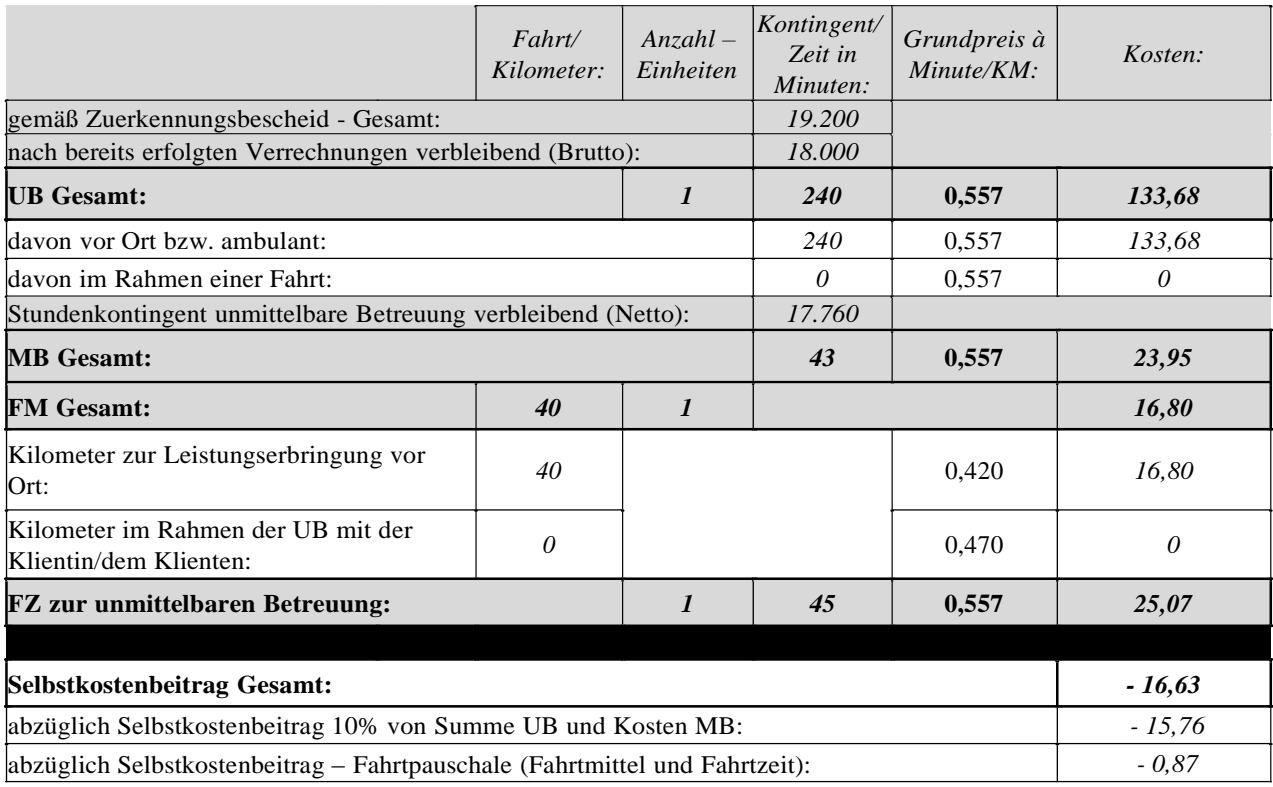

1.3.5.5. Aliquotierung der Kosten bei Betreuung von mehr als einer Klientin/einem Klienten durch eine Betreuerin/einen Betreuer:

Werden mehr als ein Mensch mit Behinderung durch eine BetreuerIn/einen Betreuer gleichzeitig im Rahmen einer Betreuungseinheit betreut, sind die dadurch entstehenden Kosten der unmittelbaren Betreuung, der mittelbaren Betreuung, der Fahrtzeit und der Fahrtmittelkosten durch die Anzahl der betreuten KlientInnen zu aliquotieren und dementsprechend verringert für die Klientin/den Klienten zur Verrechnung zu bringen.

Der Mehraufwand durch die gleichzeitige Betreuung von mehr als einer Klientin/einem Klienten in der unmittelbaren Betreuung durch eine BetreuerIn/einen Betreuer wird durch einen Zuschlag von 30% auf den Minutensatz honoriert. Die so erhöhten Minutensätze sind in der Anlage 2, Minutensatz bei Mehrfachbetreuung, ausgewiesen. Der erhöhte Minutensatz ist nur im Rahmen der Zeitenverrechnung der unmittelbaren Betreuung anwendbar. Die mittelbaren Betreuungszeiten und die Fahrtzeiten sind über den Minutengrundpreis abzurechnen.

Somit kann vom Träger/Leistungserbringer bei gleichzeitiger Betreuung von mehr als einer Klientin/einem Klienten der Minutensatz bei Mehrfachbetreuung im Rahmen der Zeitenverrechnung der unmittelbaren Betreuung zur Aliquotierung herangezogen werden.

*Beispie1: Familienentlastungsdienst entsprechend Aliqoutierungsformular, Leistung – 1 Einheit à 240 Minuten am 5. und 12. April, Minutensatz (Grundpreis) 0,557; 1 Betreuer–2 betreute KlientInnen = Minutensatz Mehrfachbetreuung 0,724:*

> *Berechnung unmittelbare Betreuungszeit: je Tag – 240/2 KlientInnen = 120 Minuten, Zeit x 0,724; Berechnung mittelbare Betreuungszeit: 120 Minuten UB Gesamt (aliquotiert) x 18%= 22 Minuten, Zeit x 0,557;*

*Berechnung Fahrtzeit und Fahrtmittelkosten: Annahme Hin- und Rückfahrt zur bzw. von der UB 45 Minuten Gesamt für 1 Fahrt. BetreuerIn fährt mit PKW gesamt 40 Kilometer; Zeit und Kilometer/ betreute KlientInnen;*

*Berechnung Selbstkostenbeitrag:10% von Kostensumme UB und MB und Pausch 5 Kilometer.*

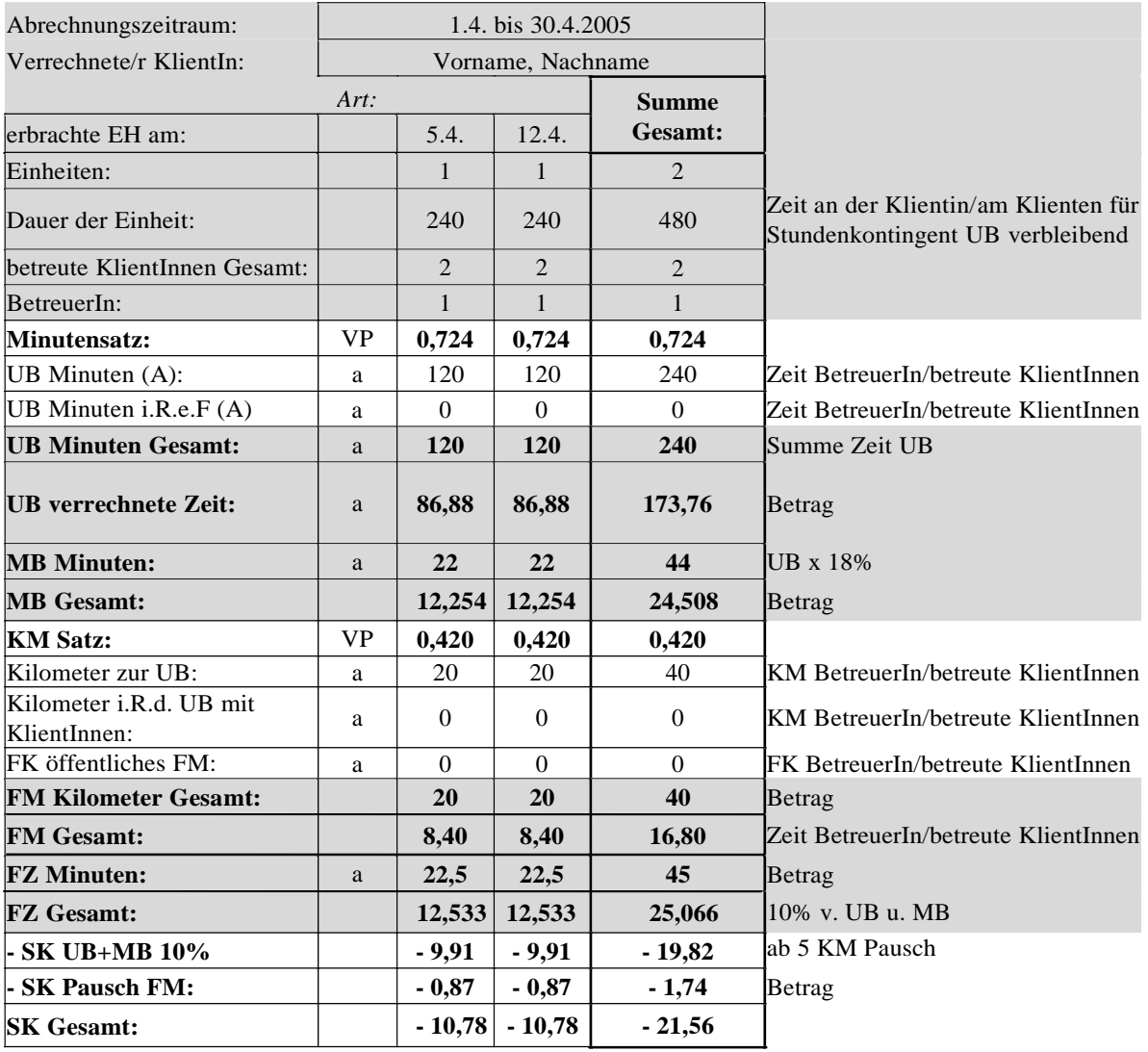

In der Rechnung ist die Verrechnung von Einheiten mit einer Mehrfachbetreuung in der Zeile "mitbetreute KlientInnen" mit "Ja" auszuweisen. Der Rechnung ist das "Aliquotierungsformular" beizuschließen.

Erbrachte Leistungszeiten und allfällig gefahrene Kilometer sind im Rechnungsformular ebenfalls durch die betreuten KlientInnen aliquotiert für den zu verrechnenden KlientInnen zu veranschlagen.

Die Dauer der unmittelbaren Betreuung ist im Rechnungsformular in der Zeile "Stundenkontingent unmittelbare Betreuung verbleibend (Netto):" klientInnenbezogen mit der vollen Leistungszeit der unmittelbaren Betreuung der Betreuerin/des Betreuers abzurechnen. Die Einträge "Anzahl – Einheiten" unterliegen auch nicht der Aliquotierung und sind als Gesamtes klientInnenbezogen wiederzugeben*.*

1.3.5.6. Aliquotierung bei Betreuung von mehr als einer Klientin/einem Klienten durch mehr als einen Betreuer:

Wird mehr als ein Mensch mit Behinderung durch mehr als eine Betreuerin/einen Betreuer gleichzeitig im Rahmen einer Betreuungseinheit betreut, sind die so entstehenden Kosten (durch mehr als eine Betreuerin/einen Betreuer) der unmittelbaren Betreuung, der mittelbaren Betreuung, der Fahrtzeit und der Fahrtmittelkosten durch die betreuten KlientInnen zu aliquotieren und dementsprechend verringert für die Klientin/den Klienten zu verrechnen.

Der Mehraufwand durch die gleichzeitige Betreuung von mehr als drei KlientInnen in der unmittelbaren Betreuung durch 2 BetreuerInnen (3 BetreuerInnen mehr als 5 KlientInnen, usf.) wird durch einen Zuschlag von 30% auf den Minutensatz honoriert. Die erhöhten Minutensätze sind in der Anlage 2, Minutensatz bei Mehrfachbetreuung, ausgewiesen. Der erhöhte Minutensatz ist nur im Rahmen der Zeitenverrechnung der unmittelbaren Betreuung anwendbar. Die mittelbaren Betreuungszeiten und die Fahrtzeiten sind über den Minutengrundpreis abzurechnen.

*Beispie1: Freizeitassistenz entsprechend Aliquotierungsformular, Leistung – 1 Einheit à 240 Minuten am 5. und 12. April, Minutensatz(Grundpreis) 0,308;*

> *2 BetreuerInnen – 5 betreute KlientInnen = Minutensatz Mehrfachbetreuung 0,401: Berechnung unmittelbare Betreuungszeit: je Tag–240 \* 2 BetreuerInnen/5 KlientInnen=96 Minuten, Zeit x 0,401;*

> *Berechnung mittelbare Betreuungszeit: UB Gesamt (aliquotiert) x 0% = keine Verrechnung; Berechnung Fahrtzeit und Fahrtmittelkosten: Annahme Hin- und Rückfahrt zur bzw. von der UB 45 Minuten Gesamt für 1 Fahrt. Beide Betreuer fahren gemeinsam mit einem PKW gesamt 40 Kilometer; Zeit \* 2 BetreuerInnen/betreute KlientInnen und Kilometer/betreute KlientInnen; Berechnung Selbstkostenbeitrag:10% von Kostensumme UB und MB und Pausch 5 Kilometer.*

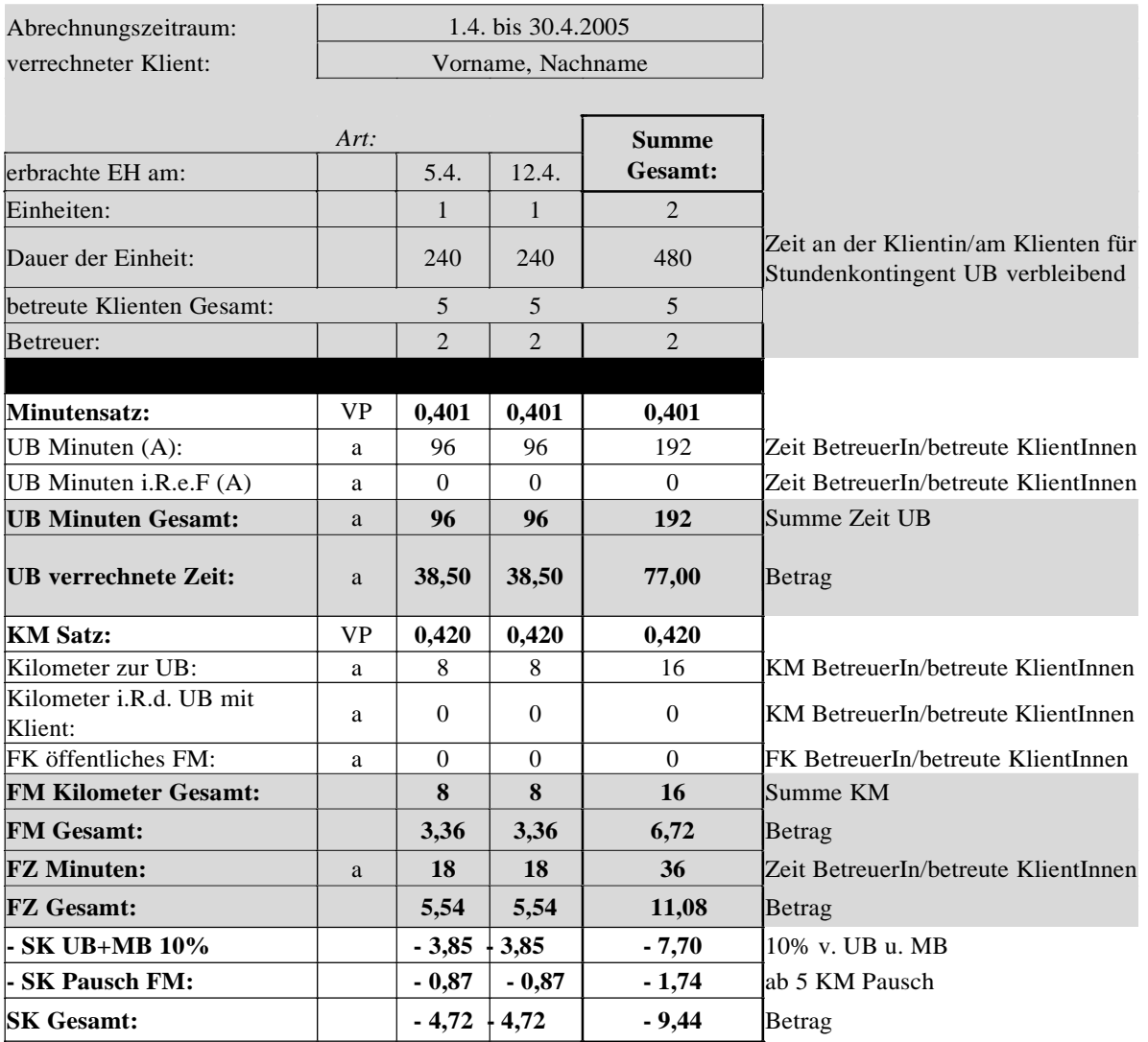

In der Rechnung ist die Verrechnung von Einheiten mit einer Betreuung von mehr als einer Klientin/einem Klienten durch mehr als einen Betreuer in der Zeile "BetreuerIn" mit **"(+)"** und in der "Zeile "mitbetreute KlientInnen" mit "Ja" auszuweisen. Der Rechnung ist das "Aliquotierungsformular" beizuschließen. Die erbrachten Leistungszeiten der BetreuerIn und die allfällig gefahrenen Kilometer sind im Rechnungsformular aliquotiert für den zu verrechnenden KlientInnen zu veranschlagen.

Die Dauer der unmittelbaren Betreuung ist im Rechnungsformular in der Zeile "Stundenkontingent unmittelbare Betreuung verbleibend (Netto):" klientInnenbezogen mit der vollen erhaltenen Leistungszeit der UB abzurechnen. Die Einträge "Anzahl – Einheiten" unterliegen auch nicht der Aliquotierung und sind als Gesamtes klientInnenbezogen wiederzugeben.

#### 1.3.5.7. Das Aliquotierungsformular:

Das Aliquotierungsformular ist bei der Verrechnung von Einheiten mit Betreuung von mehr als einer Klientin/einem Klienten durch eine Betreuerin/einen Betreuer und bei der Verrechnung von Einheiten mit Betreuung von mehr als einer Klientin/einem Klienten durch mehr als eine Betreuerin/einen Betreuer anzuwenden und der Rechnung beizuschließen. Im Aliquotierungsformular sind nur die Einheiten, die zu aliquotieren sind, anzuführen.

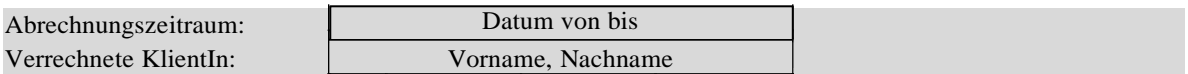

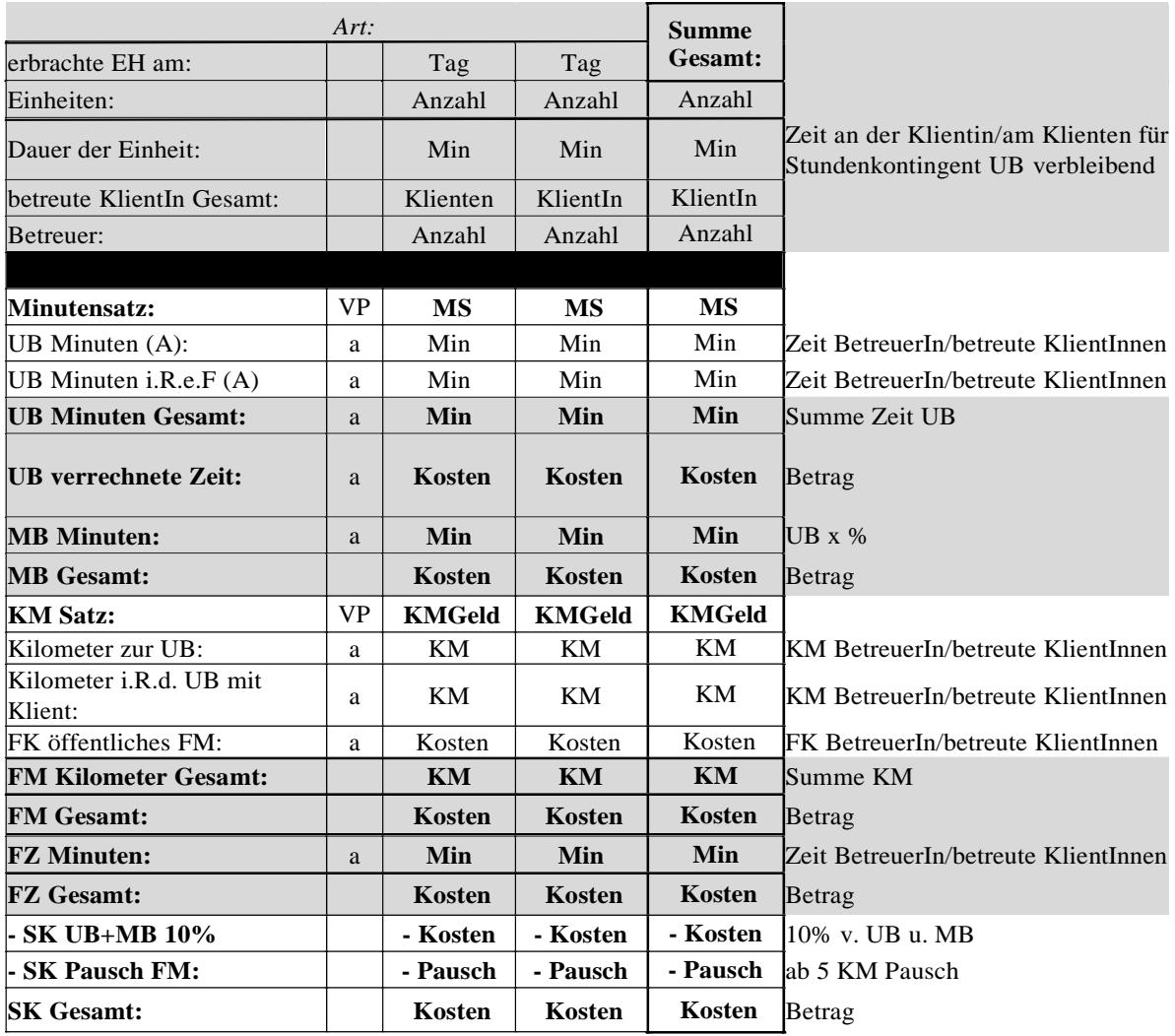

#### VP: Verrechnungsparameter; a: aliquotiert.

Das Aliquotierungsformular kann entsprechend der zu verrechnenden Leistungsart adaptiert werden, als nicht an/abrechenbare Zeilen/Inhalte (bspw. Selbstkostenbeitrag) weggelassen werden können. Zeilen, die im vorangeführten Rechnungsformular mit grauer Farbe unterlegt dargestellt wurden, sind grundsätzlich auszuweisen (Ausnahme Verrechnung von ambulanten Leistungen betreffend Fahrtkosten). Die zeilenweise Reihung der Verrechnungsinhalte ist beizubehalten. Sonstige trägerspezifische Merkmale wie bspw. Briefpapier, eigene Formatierungen, usf. können selbst gestaltet werden.

### **2. Persönliches Budget gemäß § 22a Stmk. BHG:**

Persönliches Budget ist nach Leistungszuerkennung vierteljährlich im Vorhinein an den Menschen mit Behinderung auszuzahlen. Die Auszahlung erfolgt zum Stundensatz der Anlage 2 der LEVO-StBHG (VII. A PERS BUD) auf ein vom Menschen mit Behinderung ausschließlich für das Persönliche Budget eingerichtetes Konto.

Am Ende des Leistungszeitraumes – spätestens nach einem Jahr ab Bezug des Persönlichen Budgets – hat der Mensch mit Behinderung das verbrauchte Persönliche Budget und die verbleibende Restsumme zu melden. Die verbleibende Restsumme ist vom Menschen mit Behinderung rückzuerstatten.

Eine allfällig verbleibende Restsumme kann auch nicht auf die auf Grund eines gegebenenfalls neuerlich zuerkannten Bescheides für "Persönliches Budget" gewährte Stundenanzahl angerechnet bzw. übertragen werden.

Der Mensch mit Behinderung hat die Nachweise der zweckentsprechenden Verwendung des Persönlichen Budgets sieben Jahre lang aufzubewahren und der Bezirksverwaltungsbehörde gegen Aufforderung vorzulegen. Diese Nachweise sind in folgender Form zu erbringen:

- a. bei Laiendiensten durch Auflistung der erbrachten Assistenzleistungen bzw. geleisteten Stunden. Dieser Nachweis hat in Form eines von der Bezirksverwaltungsbehörde zur Verfügung gestellten Formulars zu erfolgen (Formular: "Verwendungsnachweis Persönliches Budget"). Die entsprechenden Zahlungsbestätigungen sind dem Formular beizulegen;
- b. in allen anderen Fällen durch im Geschäftsverkehr übliche Belege und Quittungen.

Gelingt trotz zweimaliger schriftlicher Aufforderung der Nachweis der gänzlich zweckentsprechenden Verwendung des Persönlichen Budgets nicht, so ist vom Menschen mit Behinderung der nicht nachgewiesene Betrag bescheidmäßig gemäß § 35 Abs. 1 Z. 3 Stmk. BHG zurückzufordern.

#### **3. Kontrolle der Abrechnung und Controlling**

- **3.1. Die Leistungserbringer sind verpflichtet, jede Änderung der Grunddaten (insbesondere: Name/Bezeichnung des Trägers, Adresse, Tel. Nr., Fax. Nr., E-Mail, Rechtsform) ohne unnötigen Aufschub sofort (je nach technischer Möglichkeit digital) dem Land zu übermitteln.**
- **3.2. Die Leistungserbringer sind über Ersuchen verpflichtet, ein Qualitätssicherungs- und Controllingblatt (je nach technischer Möglichkeit digital) dem Land zu übermitteln. Dies sind insbesondere einrichtungsbezogene, klientInnenbezogene, personalbezogene und kostenbezogene Daten.**
- **3.3. Die Leistungserbringer sind über Ersuchen verpflichtet, Kostendaten (je nach technischer Möglichkeit digital) dem Land zu übermitteln.**
- **3.4. Die Bezirksverwaltungsbehörde des Sitzes des leistungsabrechnenden Sozialhilfeverbandes bzw. der Stadt Graz und Organe des Landes können jederzeit im Rahmen der üblichen**  Betriebszeiten Einsicht in Unterlagen, **Leistungserbringer im Zusammenhang mit der Abrechnung bzw. Verrechnung von Leistungen nehmen.**
- **3.5. Die Leistungserbringer sind verpflichtet, klientInnen- und personalbezogene Daten in anonymisierter Form sowie einrichtungsbezogene Daten und Verrechnungsdaten ohne unnötigen Aufschub vollständig und wahrheitsgemäß in eine vom Landeingerichtete internetbasierende Datenbank (bspw. "WIPS") einzutragen. Änderungen der Daten sind unverzüglich zu aktualisieren. Werden sozialpsychiatrische Leistungen erbracht, so sind die Leistungsträger zusätzlich verpflichtet, Daten in die von der Psychiatriekoordinationsstelle des**  Landes eingerichtete internetbasierende Datenbank ("BADOK") einzutragen.
- **3.6. Den Organen des Landes ist jederzeit Auskunft zu geben, Zutritt zu den Einrichtungen des Leistungserbringers zu gestatten sowie Einschau in die Akten, in die Jahresabschlüsse (Bilanzen, GUV-Rechnungen) oder sonstige Abrechnungen und in die Personalunterlagen sowie die Lohnkonten zu gewähren. Diese Organe haben die fachlichen und rechtlichen Voraussetzungen des Betriebs der Einrichtung zu kontrollieren. Die Einschau in die Personalunterlagen und Lohnkonten ist auf den Zweck der Überprüfung der Struktur-Standards beschränkt.**